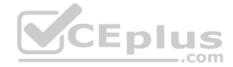

# Checkpoint.Premium.156-115.80.by.VCEplus.100q

Number: 156-115.80 Passing Score: 800 Time Limit: 120 min File Version: 1.1

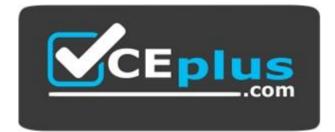

156-115.80

Check Point Certified Security Master - R80 Version 1.0

Website: <u>https://vceplus.com</u> VCE to PDF Converter: <u>https://vceplus.com/vce-to-pdf/</u> Facebook: <u>https://www.facebook.com/VCE.For.All.VN/</u> Twitter : <u>https://twitter.com/VCE\_Plus</u>

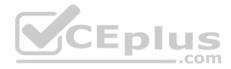

### Exam A

#### **QUESTION 1**

Tom has been tasked to install Check Point R80 in a distributed deployment. Before Tom installs the systems this way, how many machines will he need if he does NOT include a SmartConsole machine in his calculations?

A. One machine, but it needs to be installed using SecurePlatform for compatibility purposes

- B. One machine
- C. Two machines
- D. Three machines

| <b>Correct Answer:</b> | С |
|------------------------|---|
| Section: (none)        |   |
| Explanation            |   |

## Explanation/Reference:

### **QUESTION 2**

In order to test ClusterXL failovers which command would you use on one of the ClusterXL nodes to initiate a failover?

- A. clusterXL\_admin down -p
- B. cluster XL\_admin up -p
- C. cphaprob -d TEST -s ok register
- D. cphaprob -d TEST -s problem unregister

Correct Answer: A Section: (none) Explanation

Explanation/Reference: Reference: https://sc1.checkpoint.com/documents/R76/CP R76 ClusterXL AdminGuide/7298.htm#o97358

**QUESTION 3** Which of the following is NOT a valid "fwaccel" parameter?

A. stat

B. stats

|  |  | <br> |             |  |
|--|--|------|-------------|--|
|  |  | -    | -           |  |
|  |  |      | om          |  |
|  |  |      | <b>VIII</b> |  |
|  |  |      |             |  |

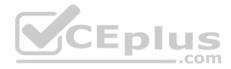

- C. templates
- D. packets

Correct Answer: D Section: (none) Explanation

## Explanation/Reference:

Reference: https://supportcenter.checkpoint.com/supportcenter/portal?eventSubmit\_doGoviewsolutiondetails=&solutionid=sk41397

### **QUESTION 4**

Which of the following is not one of the relational database domains that stores the management configuration?

- A. User Domain
- B. System Domain
- C. Global Domain
- D. Audit Domain

Correct Answer: D Section: (none) Explanation

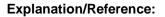

# **QUESTION 5**

What file extension should be used with fw monitor to allow the output file to be imported and read in Wireshark?

- A. .cap
- B. .exe
- C. .tgz
- D. .pcap

Correct Answer: A Section: (none) Explanation

Explanation/Reference:

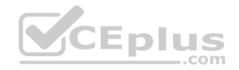

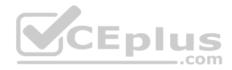

### **QUESTION 6**

Where will the usermode core files located?

- A. /var/log/dump/usermode
- B. /var/suroot
- C. \$FWDIR/var/log/dump/usermode
- D. \$CPDIR/var/log/dump/usermode

Correct Answer: A Section: (none) Explanation

# Explanation/Reference:

Reference: https://supportcenter.checkpoint.com/supportcenter/portal?eventSubmit\_doGoviewsolutiondetails=&solutionid=sk92764

# **QUESTION 7**

How often will a gateway with Performance Pack running by default automatically review and distribute interface affinity between cores?

A. Every 60 seconds

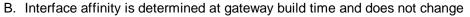

- C. Every 5 minutes
- D. Every 10 seconds

#### Correct Answer: A Section: (none) Explanation

# Explanation/Reference:

Reference: https://sc1.checkpoint.com/documents/R76/CP\_R76\_PerformanceTuning\_WebAdmin/6731.htm

# **QUESTION 8**

Which of the following features is supported in Check Point's implementation of IPv6?

- A. Security Servers
- B. QoS
- C. ClusterXL High Availability

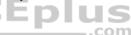

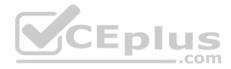

D. SAM

Correct Answer: C Section: (none) Explanation

## Explanation/Reference:

Reference: https://supportcenter.checkpoint.com/supportcenter/portal?eventSubmit\_doGoviewsolutiondetails=&solutionid=sk39374

# **QUESTION 9**

You verified that Performance Pack is disabled and need to distribute the affinity interfaces. What command would you run to use static affinity to balance the interfaces between the SND cores?

- A. cpmq set
- B. sim affinity -s
- C. fw ctl affinity -a -l -v
- D. fw ctl affinity -s

Correct Answer: C Section: (none) Explanation

Explanation/Reference:

**QUESTION 10** Which command would you use to check CoreXL instances for IPv6 traffic?

- A. fwaccel6 stats
- B. fwaccel6 stat
- C. fw ctl multik stat
- D. fw6ctl multik stat

Correct Answer: C Section: (none) Explanation

Explanation/Reference:

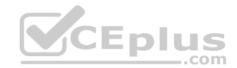

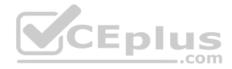

#### **QUESTION 11**

What must be done for the "fw monitor" command to capture packets through the firewall kernel?

- A. SecureXL must be disabled
- B. ClusterXL must be temporarily disabled
- C. Firewall policy must be re-installed
- D. The output file must be transferred to a machine with WireShark

Correct Answer: A Section: (none) Explanation

# **Explanation/Reference:**

Reference: https://supportcenter.checkpoint.com/supportcenter/portal?eventSubmit doGoviewsolutiondetails=&solutionid=sk30583

# **QUESTION 12**

Consider a Check Point Security Gateway under high load. What mechanism can be used to confirm that important traffic such as control connections are not dropped?

- A. fw debug fgd50 on OPSEC\_DEBUG\_LEVEL=3
- B. fw ctl multik prioq
- C. fgate -d load
- D. fw ctl debug -m fg all

Correct Answer: A Section: (none) Explanation

**Explanation/Reference:** 

**QUESTION 13** What is the default and maximum number of entries in the ARP Cache Table in a Check Point appliance?

A. 1,024 and 4,096

B. 4,096 and 16,384

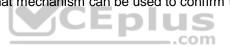

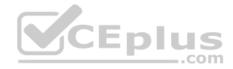

C. 4,096 and 65,536D. 1,024 and 16,384

Correct Answer: D Section: (none) Explanation

**Explanation/Reference:** Reference: https://sc1.checkpoint.com/documents/R76/CP\_R76\_Gaia\_WebAdmin/73181.htm

**QUESTION 14** Which kernel debug flag should you use to troubleshoot NAT connections?

A. fw ctl debug + xlate xltrc nat table

- B. fw ctl debug + xltrc xlate nat conn
- C. fw ctl debug + xlate xltrc nat conn drop
- D. fw ctl debug + fwx\_alloc nat conn drop

Correct Answer: C Section: (none) Explanation

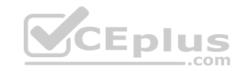

Explanation/Reference:

# **QUESTION 15**

You are working with multiple Security Gateways enforcing an extensive number of rules. To simplify security administration, which action would you choose?

- A. Eliminate all possible contradictory rules such as the Stealth or Cleanup rules
- B. Create a separate Security Policy package for each remote Security Gateway
- C. Create network objects that restrict all applicable rules to only certain networks
- D. Run separate SmartConsole instances to login and configure each Security Gateway directly

Correct Answer: B Section: (none) Explanation

Explanation/Reference:

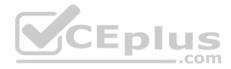

### **QUESTION 16**

Which type of SecureXL templates is enabled by default on Security Gateways?

A. Accept

B. Drop

C. NAT

D. VPN

Correct Answer: A Section: (none) Explanation

Explanation/Reference:

## **QUESTION 17**

Which one of following commands should you run to display HTTPS packet content together with kernel debug?

- A. fw ctl get int https\_inspection\_show\_decrypted\_data\_in\_debug=1
- B. fw set int https\_inspection\_get\_encrypted\_data\_in\_debug 1 fw set int https\_inspection\_show\_debug 1
- C. fw ctl set int https\_inspection\_show\_decrypted\_data\_in\_debug 1 fw ctl set int ssl\_inspection\_extra\_debug 1
- D. fw ctl set int http\_inspection\_display\_encrypted\_data\_in\_debug=1 fw ctl set int http\_inspection\_extra\_debug=1

Correct Answer: C Section: (none) Explanation

### Explanation/Reference:

### **QUESTION 18**

You issued the command "set ipv6-state on" in order to enable IPv6 protocol on a Security Gateway. The command was executed successfully. After reboot you notice that IPv6 protocol is not enabled. What do you do to permanently enable IPv6 protocol?

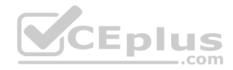

- A. Issue "set ipv6-state on" again; Save configuration and reboot
- B. You need to modify Gateway Properties in SmartConsole and install policy in order to enable IPv6
- C. You need to set "ipv6\_state" parameter in \$FWDIR/boot/modules/fwkern.conf and reboot
- D. You need to install a valid license to use IPv6 protocol

Correct Answer: A Section: (none) Explanation

**Explanation/Reference:** 

#### **QUESTION 19**

Where does the translation occur with Hide NAT?

- A. The destination translation occurs at the client side
- B. The source translation occurs at the server side
- C. The source translation occurs at the client side
- D. The destination translation occurs at the server side

Correct Answer: B Section: (none) Explanation

Explanation/Reference:

### **QUESTION 20**

Fill in the blank. The tool \_\_\_\_\_\_ generates a R80 Security Gateway configuration report.

- A. infoCP
- B. infoview
- C. cpinfo
- D. fw cpinfo

Correct Answer: C Section: (none)

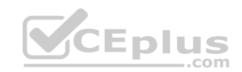

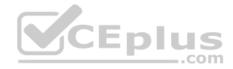

Explanation

Explanation/Reference:

# **QUESTION 21**

Which is the correct "fw monitor" syntax for creating a capture file for loading it into WireShark?

- A. fw monitor -e "accept <FILTER EXPRESSION>; ">> Output.cap
- B. This cannot be accomplished as it is not supported with R80.10
- C. fw monitor -e "accept <FILTER EXPRESSION>;" -file Output.cap
- D. fw monitor -e "accept <FILTER EXPRESSION>;" -o Output.cap

Correct Answer: D Section: (none) Explanation

Explanation/Reference:

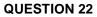

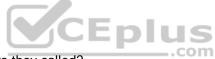

How many layers are incorporated in IPS detection and what are they called?

- A. 4 layers Passive Streaming Library (PSL), Protocol Parsers, Context Management, Protections
- B. 3 layers Active Streaming Library (ASL), CMI, Protections
- C. 4 layers Active Streaming Library (ASL), Protocol Parsers, Context Management, Protections
- D. 3 layers Protocol Parsers, CMI, Protections

Correct Answer: A Section: (none) Explanation

Explanation/Reference:

## **QUESTION 23**

What is the command to check the current status of hyper-threading?

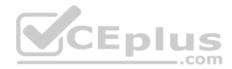

- A. fw ctl get int cphwd\_hyper\_status
- B. fw ctl multik stat
- C. cat/proc/hyperstats
- D. cat/proc/smt\_status

Correct Answer: D Section: (none) Explanation

### Explanation/Reference:

Reference: https://supportcenter.checkpoint.com/supportcenter/portal?eventSubmit\_doGoviewsolutiondetails=&solutionid=sk93000#To%20check%20SMT% 20current%20status

# **QUESTION 24**

What occurs when Bypass Under Load activated?

- A. Packets are forwarded to the destination without checking the packets against the firewall rule base
- B. Packets are forwarded to the destination without performing IPS analysis
- C. To still ensure a minimum level of data integrity, the system revert to the use of MD5 instead of SHA-1, since former produces an output smaller than the latter
- D. The amount of the state table entries is decreased according to the LRU (least recently used) algorithm

# Correct Answer: B

Section: (none) Explanation

### Explanation/Reference:

Reference: https://sc1.checkpoint.com/documents/R76/CP\_R76\_IPS\_AdminGuide/12750.htm

# **QUESTION 25**

Having a look at the output of the "fwaccel conns" command, the F flag is the indicator for a packet \_\_\_\_\_\_.

- A. getting the routing information according to the Forwarding Information Base (FIB)
- B. being processed by the firewall kernel module
- C. going through the slow path
- D. being forced of using the accelerated path

# Correct Answer: B

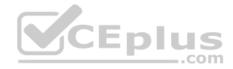

Section: (none) Explanation

Explanation/Reference:

# **QUESTION 26**

Of how many packets consists Main Mode in Phase 1?

- A. Three packets
- B. Four packets
- C. Six packets

D. it depends on the encryption algorithm used. 3DES has three times more packets than DES encryption

Correct Answer: C Section: (none) Explanation

Explanation/Reference:

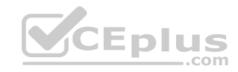

# **QUESTION 27**

What does the command "vpn shell tunnels delete all ike" do?

- A. Delete only outbound\_SPI tables
- B. Deletes all IKE and IPSEC SA's
- C. Deletes all IKE configuration on the Gateway
- D. Deletes all IKE SA's

Correct Answer: D Section: (none) Explanation

## Explanation/Reference:

### **QUESTION 28**

When enabling hyper-threading on a Security Gateway, the administrator needs to make sure there is enough \_\_\_\_\_\_\_ to support additional CoreXL Firewall instances.

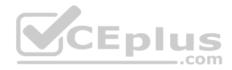

- A. drive space
- B. cpu's
- C. available cache
- D. available memory

Correct Answer: D Section: (none) Explanation

#### Explanation/Reference:

Reference: https://supportcenter.checkpoint.com/supportcenter/portal?eventSubmit\_doGoviewsolutiondetails=&solutionid=sk93000

### **QUESTION 29**

You run "cat/proc/smt\_status" on your security gateway and the output shows 'Soft Disable'. How is your system configured in reference to hyper-threading?

- A. Hyper-threading is disabled in BIOS and cpconfig
- B. Hyper-threading is enabled in BIOS but disabled in cpconfig
- C. Hyper-threading is disabled in BIOS but enabled in cpconfig
- D. Your system does not support Hyper-threading

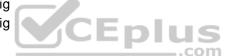

Correct Answer: B Section: (none) Explanation

# Explanation/Reference:

Reference: https://supportcenter.checkpoint.com/supportcenter/portal?eventSubmit\_doGoviewsolutiondetails=&solutionid=sk93000

## **QUESTION 30**

Which command is used to enable IPv6 on Security Gateway?

- A. set ipv6-state on
- B. add ipv6 interface on
- C. set ipv6-enable on
- D. set ipv6-state enabled

Correct Answer: A Section: (none)

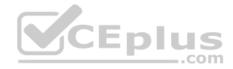

#### Explanation

Explanation/Reference:

## **QUESTION 31**

What is the correct command to turn off an IKE debug?

- A. vpn debug ikeoff
- B. fw ctl debug ikeoff
- C. vpn debug ikeoff 0
- D. fw ctl vpn debug ikeoff

Correct Answer: A Section: (none) Explanation

## Explanation/Reference:

Reference: https://community.checkpoint.com/docs/DOC-3023-vpn-troubleshooting-commands

# **QUESTION 32**

What process(es) should be checked if there is high I/O and you suspect it may be related to the Antivirus Software Blade?

- A. avsp
- B. dlpu and rad processes
- C. cpta
- D. cpm and fwm

Correct Answer: B Section: (none) Explanation

Explanation/Reference:

### **QUESTION 33**

Which of the following is NOT a special consideration while running fw monitor on production firewall?

1

S

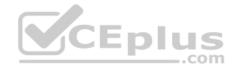

- A. While executing fw monitor, you need to specify an expression so that it captures the required traffic instead of all traffic
- B. While running fw monitor on a busy firewall, the -ci <count> and -co <count> switches can be used to limit the number of packets captured
- C. While running fw monitor, it resets all the debug flags
- D. During a fw monitor, the firewall will have to process more packets because SecureXL acceleration should be disabled

Correct Answer: C Section: (none) Explanation

Explanation/Reference:

**QUESTION 34** 

In R80 spoofing is defined as a method of:

- A. Disguising an illegal IP address behind an authorized IP address through Port Address Translation
- B. Hiding your firewall from unauthorized users
- C. Detecting people using false or wrong authentication logins
- D. Making packets appear as if they come an authorized IP address

Correct Answer: D Section: (none) Explanation

# Explanation/Reference:

# **QUESTION 35**

Which of the following inputs is suitable for debugging HTTPS inspection issues?

- A. vpn debug cptls on
- B. fw ctl debug –m fw + conn drop cptls
- C. fw diag debug tls enable
- D. fw debug tls on TDERROR\_ALL\_ALL=5

Correct Answer: B Section: (none) Explanation

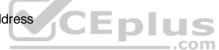

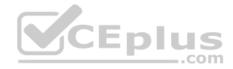

### Explanation/Reference:

Reference: https://supportcenter.checkpoint.com/supportcenter/portal?eventSubmit\_doGoviewsolutiondetails=&solutionid=sk108202

# **QUESTION 36**

Which of the connections cannot be accelerated with SecureXL?

- A. Every NAT'ed connection
- B. Every encrypted connection, such as HTTPS or SSH connections
- C. Every connection destined to the Security Gateways
- D. Every connection through a rule using a time object

Correct Answer: A Section: (none) Explanation

# Explanation/Reference:

## **QUESTION 37** Which of the following ports are used for SIC?

A. 18355 and 18356

- B. 18210 and 18211
- C. 257 and 258
- D. 18192 and 18193

Correct Answer: B Section: (none) Explanation

# Explanation/Reference:

Reference: http://digitalcrunch.com/check-point-firewall/list-of-check-point-ports/

# **QUESTION 38**

Joey's implementing a new R80.10 firewall cluster into the network. During the implementation he notices that the cluster object is in error state in SmartConsole. He tries to figure out the cause of the problem and runs a ClusterXL kernel debug with command: 'fw ctl debug –m cluster + stat pnote conf ccp' ClusterXL kernel debug shows him following info: fwha\_set\_new\_local\_state: Old version HA machines exist around so prevent state change to READY. How can he solve the problem?

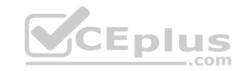

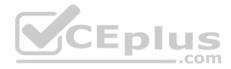

- A. cphaconf cluster\_id set <NEW\_CLUSTER\_ID\_VALUE>
- B. cphaprob mmagic
- C. Connect with GuiDBedit Tool to Security Management Server. Go to Table Network Objects network\_objects. Select the relevant R80.10 Cluster object. Go to Search menu – Find – paste mac\_magic. Right-click on the mac\_magic the object – select Edit... and change the value to 254. Save changes and install policy.
- D. Connect with GuiDBedit Tool to Security Management Server. Go to Table Network Objects network\_objects. Select the relevant R80.10 Cluster object. Go to Search menu – Find – paste cluster\_magic. Right-click on the cluster\_magic the object – select Edit... and change the value between 1 and 253. Save changes and install policy.

Correct Answer: D Section: (none) Explanation

### Explanation/Reference:

Reference: https://supportcenter.checkpoint.com/supportcenter/portal?eventSubmit\_doGoviewsolutiondetails=&solutionid=sk25977

### **QUESTION 39**

Which file would you need to make sure you collect when debugging a VPN that fails to establish that is configured to use IKEv2?

- A. \$FWDIR/log/ike2.elg
- B. \$FWDIR/log/vpnd.xml.v2
- C. \$FWDIR/log/ikev2.xml
- D. \$CPDIR/log/ike.elg

Correct Answer: D Section: (none) Explanation

#### **Explanation/Reference:**

Reference: <a href="https://supportcenter.checkpoint.com/supportcenter/portal?eventSubmit\_doGoviewsolutiondetails=&solutionid=skl4326">https://supportcenter.checkpoint.com/supportcenter/portal?eventSubmit\_doGoviewsolutiondetails=&solutionid=skl4326</a>

### **QUESTION 40**

What is the name of the table that an administrator would review to investigate a port exhaustion error when using Hide NAT?

- A. dyn\_nat\_table
- B. connection
- C. nat\_dyn\_table

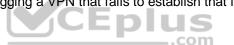

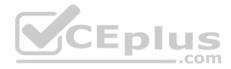

D. fwx\_alloc

Correct Answer: D Section: (none) Explanation

## Explanation/Reference:

Reference: https://supportcenter.checkpoint.com/supportcenter/portal?eventSubmit\_doGoviewsolutiondetails=&solutionid=sk32224

## **QUESTION 41**

After determining that the IPS Blade is causing high resource utilization in the gateway, which would be an appropriate strategy to improve IPS performance?

- A. Enabling CoreXL
- B. Enable Bypass mode
- C. Disabling SecureXL
- D. Enabling SecureXL

Correct Answer: A Section: (none) Explanation

Explanation/Reference:

### **QUESTION 42**

Which process is responsible for the generation of certificates?

- A. cpm
- В. срса
- C. dbsync
- D. fwm

Correct Answer: B Section: (none) Explanation

# Explanation/Reference:

Reference: <u>https://supportcenter.checkpoint.com/supportcenter/portal?eventSubmit\_doGoviewsolutiondetails=&solutionid=sk97638#Security%20Management%</u>

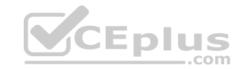

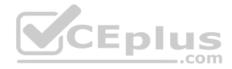

### 20Software%20Blades%20and%20Features%20-%20SmartLog

#### **QUESTION 43**

Which one of the following does not belong to an initial status of a critical device?

- A. restart
- B. problem
- C. init
- D. ok

Correct Answer: A Section: (none) Explanation

#### **Explanation/Reference:**

Reference: https://sc1.checkpoint.com/documents/R76/CP\_R76\_ClusterXL\_AdminGuide/7298.htm

#### **QUESTION 44**

- A. Block Port Overflow
- B. Local Interface Spoofing
- C. Suspicious Activity Monitoring
- D. Adaptive Threat Prevention

| Correct Answer: C |
|-------------------|
| Section: (none)   |
| Explanation       |

# Explanation/Reference:

**QUESTION 45** The Security Gateway is installed on GAiA R80. The default port for the Web User Interface is \_\_\_\_\_\_

- A. TCP 18211
- B. TCP 257
- C. TCP 4433

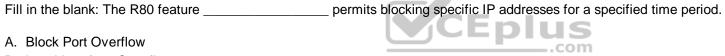

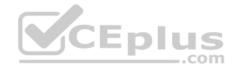

D. TCP 443

Correct Answer: D Section: (none) Explanation

Explanation/Reference:

**QUESTION 46** What is enabled by the command "vpn debug mon"?

- A. statistics monitoring for vpn encrypted packets
- B. vpn daemon monitor mode
- C. ike monitor
- D. vpn debug mode

Correct Answer: C Section: (none) Explanation

Explanation/Reference:

QUESTION 47 Fill in the blank: The R80 utility fw monitor is used to troubleshoot \_\_\_\_\_

A. User data base corruption

- B. LDAP conflicts
- C. Traffic issues
- D. Phase two key negotiation

Correct Answer: C Section: (none) Explanation

Explanation/Reference:

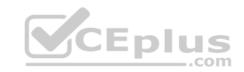

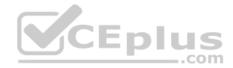

### **QUESTION 48**

Which daemon would you debug if you have issues acquiring identities via identity sharing and identities with other gateways?

- A. pdpd
- B. wstlsd
- C. iad
- D. pepd

Correct Answer: A Section: (none) Explanation

# Explanation/Reference:

Reference: https://sc1.checkpoint.com/documents/R76/CP\_R76\_IdentityAwareness\_AdminGuide/66477.htm

# **QUESTION 49**

What is the difference between disabling SecureXL by running "fwaccel off" and disabling it via cpconfig?

A. Disabling SecureXL in cpconfig survives reboot

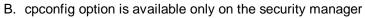

- C. There is no difference. These are two different ways of accomplishing the same task
- D. "fwaccel off" will survive the reboot but cpconfig will not

Correct Answer: A Section: (none) Explanation

# Explanation/Reference:

Reference: https://supportcenter.checkpoint.com/supportcenter/portal?eventSubmit\_doGoviewsolutiondetails=&solutionid=sk41397

# **QUESTION 50**

What is the role of FWM process in Check Point R80.10 Security Management architecture?

- A. It is called by CPM process to perform verification and conversion of the database
- B. FWM is used to transfer CPsets from management to the gateway
- C. FWM prepares and loads commit functions to execute the policy
- D. Policy installation command initiated from SmartConsole is sent to FWM

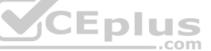

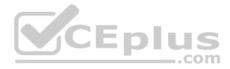

Correct Answer: D Section: (none) Explanation

#### Explanation/Reference:

Reference: https://supportcenter.checkpoint.com/supportcenter/portal?eventSubmit\_doGoviewsolutiondetails=&solutionid=sk101226

# **QUESTION 51**

Which IPS command debug tool can you use for troubleshooting IPS traffic?

- A. ips debug traffic –o IPSdebug
- B. ips debug -f /var/log/IPSdebug.txt
- C. debug ips enable -o IPSdebug
- D. ips debug –o IPSdebug

# Correct Answer: D

Section: (none) Explanation

### Explanation/Reference:

Reference: https://sc1.checkpoint.com/documents/R76/CP\_R76\_CLI\_WebAdmin/84627.htm#o84632

# **QUESTION 52**

Which of the following would NOT be a flag when debugging a unified policy?

A. rulebase

- B. clob
- C. connection
- D. tls

Correct Answer: D Section: (none) Explanation

# Explanation/Reference:

Reference: <u>https://supportcenter.checkpoint.com/supportcenter/portal?eventSubmit\_doGoviewsolutiondetails=&solutionid=sk120964</u>

**QUESTION 53** 

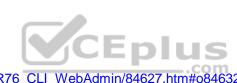

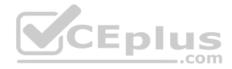

What is the shorthand reference for a classification object?

A. CLOB

B. class.obj

C. classobj

D. COBJ

Correct Answer: A Section: (none) Explanation

# Explanation/Reference:

Reference: https://supportcenter.checkpoint.com/supportcenter/portal?eventSubmit\_doGoviewsolutiondetails=&solutionid=sk120964

# **QUESTION 54**

To manually configure the number of CoreXL instances running on a gateway, what steps must be taken?

- A. cpconfig Configure Check Point CoreXL Choose the number of firewall instances -exit Reboot
- B. cpstop cpconfig Configure Check Point CoreXL Choose the number of firewall instances -exit cpstart
- C. Uninstall license cpconfig Configure Check Point CoreXL Choose the number of firewall instances Install license Exit
- D. cpconfig Configure Check Point CoreXL Choose the number of firewall instances -exit

Correct Answer: A Section: (none) Explanation

# **Explanation/Reference:** Reference: https://sc1.checkpoint.com/documents/R76/CP\_R76\_PerformanceTuning\_WebAdmin/6731.htm

# **QUESTION 55**

Where do Protocol parsers register themselves for IPS?

- A. Passive Streaming Library
- B. Other handlers register to Protocol parser
- C. Protections database
- D. Context Management Infrastructure

# Correct Answer: A

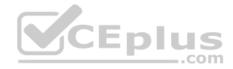

Section: (none) Explanation

# Explanation/Reference:

Reference: http://www.nwtechusa.com/pdf/checkpoint\_blade\_ips.pdf

### **QUESTION 56**

Which command is used to write a kernel debug to a file?

A. fw ctl debug -T - f > debug.txt B. fw ctl kdebug -T - l > debug.txt C. fw ctl debug -S - t > debug.txt D. fw ctl kdebug -T - f > debug.txt

Correct Answer: D Section: (none) Explanation

Explanation/Reference: Reference: https://itsecworks.com/2011/08/09/checkpoint-firewall-debugging-basics/

**QUESTION 57** 

Which database domain stores URL filtering updates?

- A. Threat Prevention Domain
- B. Application Control domain
- C. IPS Domain
- D. Check Point Data Domain

Correct Answer: B Section: (none) Explanation

Explanation/Reference:

#### **QUESTION 58**

John works for ABC Corporation. They have enabled CoreXL on their firewall. John would like to identify the cores on which the SND runs and the cores on which the firewall instance is running. Which command should John run to view the CPU role allocation?

.com

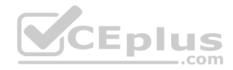

- A. fw ctl affinity –v
- B. fwaccel stat -I
- C. fw ctl affinity -I
- D. fw ctl cores

Correct Answer: C Section: (none) Explanation

Explanation/Reference:

# **QUESTION 59**

How can you force a manual failover?

- A. cphaconf set\_force\_failover 1
- B. kill -15 vpnd
- C. clusterXL\_admin down
- D. fw ctl set int fwha\_failover 1

Correct Answer: C Section: (none) Explanation

**Explanation/Reference:** Reference: https://fwknowledge.wordpress.com/2013/04/04/manual-failover-of-the-fw-cluster/

### **QUESTION 60**

What ClusterXL mechanism is used to verify that the interfaces of other cluster members are UP and communicates the status of cluster members?

- A. PING
- B. CCP
- C. PPP
- D. HELLO

Correct Answer: B Section: (none)

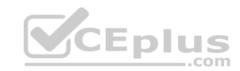

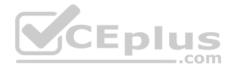

#### Explanation

### Explanation/Reference:

### **QUESTION 61**

Which of the following commands can be used to see the list of processes monitored by the Watch Dog process?

- A. cpwd\_admin list
- B. ps -ef | grep watchd
- C. cpstat fw –f watchdog
- D. fw ctl get str watchdog

Correct Answer: A Section: (none) Explanation

## Explanation/Reference:

Reference: https://community.checkpoint.com/thread/8054-cpwdadmin-list-overview-sms

# **QUESTION 62**

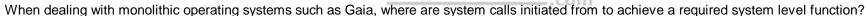

JS

- A. Slow Path
- B. Medium Path
- C. Kernel Mode
- D. User Mode

Correct Answer: D Section: (none) Explanation

#### Explanation/Reference:

# **QUESTION 63**

Which Check Point utility should be used to assist in analyzing the output of vpn and ike debug?

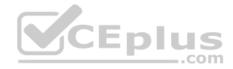

- A. cpview
- B. cpinfo
- C. ikeview
- D. vpnview

Correct Answer: C Section: (none) Explanation

## Explanation/Reference:

Reference: https://sc1.checkpoint.com/documents/R76/CP\_R76\_Gaia\_WebAdmin/12467.htm

# **QUESTION 64**

Which of the following statements is TRUE about R80 management plug-ins?

- A. The plug-in is a package installed on the Security Gateway
- B. Installing a management plug-in requires a Snapshot, just like any upgrade process
- C. A management plug-in interacts with a Security Management Server to provide new features and support for new products
- D. Using a plug-in offers full central management only if special licensing is applied to specific features of the plug-in

Correct Answer: C Section: (none) Explanation

Explanation/Reference:

#### **QUESTION 65**

What is the default setting and minimum value of the Sync tick timer?

- A. 500ms
- B. 1000ms
- C. 100ms
- D. 1500ms

| Correct Answer: | С |
|-----------------|---|
| Section: (none) |   |
| Explanation     |   |

\_\_.com

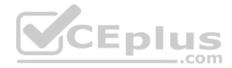

#### **Explanation/Reference:**

Reference: https://sc1.checkpoint.com/documents/R76/CP\_R76\_ClusterXL\_AdminGuide/7298.htm

# **QUESTION 66**

What effect would change the parameter of fwha\_timer\_cpha\_res to 5 have on a cluster?

- A. Change the cluster interface active check to 5 milliseconds
- B. Change the cphad to send test packets every 5 milliseconds
- C. Change the sync network timeout to 5 seconds
- D. Change the failover delay timeout to 500 milliseconds

Correct Answer: D Section: (none) Explanation

## Explanation/Reference:

Reference: https://sc1.checkpoint.com/documents/R76/CP\_R76\_ClusterXL\_AdminGuide/7298.htm

## **QUESTION 67**

Your customer is experiencing problems connecting to the Security Management Server via SmartConsole. You suggest testing the connection to the SMS with GuiBedit from the client machine. This connection was successful. Now you suggest enabling debug to investigate possible issues with connections to SMS via SmartConsole. Which process does the customer need to debug on the SMS?

Enlı

A. cpd

B. fwd

- C. cpm
- D. fwm

Correct Answer: C Section: (none) Explanation

### Explanation/Reference:

Reference: https://supportcenter.checkpoint.com/supportcenter/portal?eventSubmit\_doGoviewsolutiondetails=&solutionid=sk97638

# **QUESTION 68**

If cluster members are geographically separated and the time to detect a failover needs to be longer, what timer needs to be adjusted?

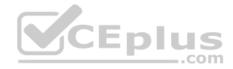

- A. fwha\_timer\_cpha\_res
- B. fwha\_timer\_dist\_res
- C. fwha\_geosync\_timer
- D. fwha\_timer\_sync\_res

Correct Answer: A Section: (none) Explanation

**Explanation/Reference:** Reference: https://sc1.checkpoint.com/documents/R76/CP\_R76\_ClusterXL\_AdminGuide/7298.htm

## **QUESTION 69**

Which command should be used to insert fw monitor before secxl\_sync module?

- A. fw monitor -pi -secxl\_sync -o capture.cap
- B. fw monitor -pl -secxl\_sync -o capture.cap
- C. fw monitor -pO -secxl\_sync -o capture.cap
- D. fw monitor -e "accept -pi -secxl\_sync;" -o capture.cap

Correct Answer: A Section: (none) Explanation

Explanation/Reference:

# **QUESTION 70**

What is the difference between Client-Side and Server-Side NAT?

A. The translation occurs at the kernel nearest the server for client-side NAT, but for server-side NAT, the translation occurs at the kernel nearest the client

- B. The translation occurs at the kernel nearest the server in both cases. So, there is no difference at all
- C. The translation occurs at the kernel nearest the client for client-side NAT, but for server-side NAT, the translation occurs at the kernel nearest the server
- D. The translation occurs at the kernel nearest the client in both cases. So, there is no difference at all

Correct Answer: C Section: (none) Explanation

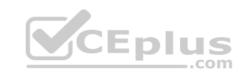

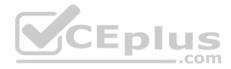

## Explanation/Reference:

### **QUESTION 71**

If certain services should not use the Cluster Object IP Address, but requires the use of the individual Cluster Member IPs, what steps would be required for configuration?

- A. Create Manual NAT rules in the Security Policy
- B. The configuration is not possible
- C. Edit the table.def file on the Management Server
- D. Edit the fwkern.conf on each Cluster Member

Correct Answer: C Section: (none) Explanation

**Explanation/Reference:** 

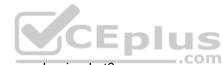

# **QUESTION 72**

The maximum number of critical devices or pnotes on a cluster member is what?

A. 8

B. 24

C. 32

D. 16

Correct Answer: D Section: (none) Explanation

**Explanation/Reference:** Reference: https://sc1.checkpoint.com/documents/R76/CP\_R76\_ClusterXL\_AdminGuide/7298.htm

# **QUESTION 73**

What does CMI stand for in relation to the Access Control Policy?

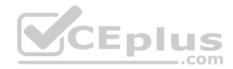

- A. Content Matching Infrastructure
- B. Content Management Interface
- C. Context Management Infrastructure
- D. Context Manipulation Interface

Correct Answer: C Section: (none) Explanation

# Explanation/Reference:

Reference: https://community.checkpoint.com/thread/6199-classifying-traffic-to-match-unified-policy-column-objects

#### **QUESTION 74**

A Firewall administrator is attempting to push a policy to a new Security Gateway for a remote office but the installation fails. The Management Server IP is 10.1.1.101. Initial troubleshooting shows that policy is successfully transferred to the Gateway. What command would you use to attempt to identify the cause of the issue?

- A. fw ctl debug  $-T f > /var/log/p_debug.txt$
- B. cp\_merge export\_policy -s 10.1.1.101 -n Standard \$var/log/

C. fw ctl debug –m 10.1.1.101

D. fw fetchlocal -d \$FWDIR/state/\_tmp/FW1

### Correct Answer: B

Section: (none) Explanation

#### **Explanation/Reference:**

### **QUESTION 75**

Where will the command, "fw monitor -pi -vpn", be inserted into the ctl chain?

- A. Before the Fw VM inbound
- B. Before the vpn module
- C. After the Fw VM outbound
- D. After the vpn module

Correct Answer: B

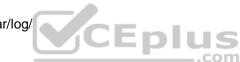

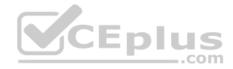

Section: (none) Explanation

### Explanation/Reference:

### **QUESTION 76**

Which "fwm" command syntax will instruct the gateway to load its most recent policy?

- A. fwm fetch localhost
- B. fwm -d fetchlocal
- C. fwm load <policy\_name> -m <management\_IP>
- D. None, as "fwm" can only be executed on management servers

Correct Answer: D Section: (none) Explanation

Explanation/Reference:

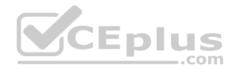

# **QUESTION 77**

Which of the following is correct in a Threat Prevention policy?

- A. Threat Prevention inspects traffic to all objects specified in the Protected Scope
- B. Threat Prevention inspects traffic to and/or from all objects specified in the Protected Scope
- C. Threat Prevention is applied based on the profile. Protection Scope does not have any relevance
- D. Threat Prevention inspects traffic from all objects specified in the protected Scope

Correct Answer: B Section: (none) Explanation

# Explanation/Reference:

Reference: https://sc1.checkpoint.com/documents/R80.10/WebAdminGuides/EN/CP\_R80.10\_ThreatPrevention\_AdminGuide/html\_frameset.htm? topic=documents/R80.10/WebAdminGuides/EN/CP\_R80.10\_ThreatPrevention\_AdminGuide/136933

# **QUESTION 78**

Which Check Point daemon, if it stops responding or goes down, results in connections from the SmartConsole to the Management Server failing?

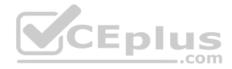

A. SMSD

B. CPTA

C. CPM

D. FWD

Correct Answer: C Section: (none) Explanation

Explanation/Reference:

## **QUESTION 79**

How can you ensure that a particular service does not use the cluster IP address?

A. Add the corresponding service port and IP protocol number into the "no\_hide\_services\_ports" section of the table.def file

B. Add the corresponding service port and IP protocol number into the "hide\_services\_ports" section of the table.def file

C. Add the corresponding service port and IP protocol number into the "no\_hide\_services\_ports" section of the user.def file

D. Add the corresponding service port and IP protocol number into the "hide\_services\_ports" section of the user.def file

Correct Answer: A Section: (none) Explanation

Explanation/Reference:

# **QUESTION 80**

URL Filtering is an essential part of Web Security in the Gateway. For the Security Gateway to perform a URL lookup when a client makes a URL request, where is the sync-request forwarded from if a sync-request is required?

- A. RAD Kernel Space
- B. URLF Kernel Client
- C. URLF Online Service
- D. RAD User Space

Correct Answer: B

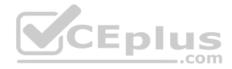

Section: (none) Explanation

### Explanation/Reference:

Reference: https://community.checkpoint.com/thread/9034-url-filtering-using-dns

#### **QUESTION 81**

Which templates for SecureXL are not enabled by default?

- A. All templates are disabled by default
- B. Accept and NMR
- C. Drop and NAT
- D. All templates are enabled by default

# Correct Answer: C

Section: (none) Explanation

#### **Explanation/Reference:**

Reference: https://supportcenter.checkpoint.com/supportcenter/portal?eventSubmit\_doGoviewsolutiondetails=&solutionid=sk71200

#### **QUESTION 82**

While using IPS, the network performance is being impacted on a load sharing cluster with asymmetric routes. What is most likely causing the degradation?

.com

- A. A failure in the sync network protocol
- B. A static NAT has been configured and an IPS protection requires the connection be handled on the same cluster member
- C. CoreXL has been disabled
- D. SecureXL has been disabled

Correct Answer: C Section: (none) Explanation

**Explanation/Reference:** 

#### **QUESTION 83**

Which kernel table stores information about NAT connections?

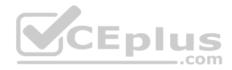

- A. connections
- B. tab\_nat\_conn
- C. xlate
- D. fwx\_alloc

Correct Answer: D Section: (none) Explanation

## Explanation/Reference:

Reference: https://supportcenter.checkpoint.com/supportcenter/portal?eventSubmit\_doGoviewsolutiondetails=&solutionid=sk32224

### **QUESTION 84**

How can you print the session UUID and the UUID of a connection together in fw monitor?

- A. The switches -s and -u are mutually exclusive and cannot be printed together
- B. fw -s monitor -u -e "accept <FILTER EXPRESSION>;"
- C. fw monitor –uids –e "accept <FILTER EXPRESSION>;"
- D. fw monitor -s -u -e "accept <FILLTER EXPRESSION>;"

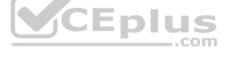

Correct Answer: A Section: (none) Explanation

# Explanation/Reference:

Reference: https://supportcenter.checkpoint.com/supportcenter/portal?eventSubmit\_doGoviewsolutiondetails=&solutionid=sk30583

### **QUESTION 85**

The pepd and pdpd daemons are used by which Software blade?

- A. Identity Awareness
- B. DLP
- C. URL Filtering
- D. Application Control

Correct Answer: A Section: (none) Explanation

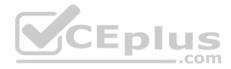

## **Explanation/Reference:**

### **QUESTION 86**

For organizations with existing IPv4 networks who wish to move to IPv6, which of the following is a Transition Mechanism that can be used?

A. ipv4 to ipv6 Triple Stack

- B. Hex to Dec translation
- C. 6 in 4 Tunneling
- D. NAT-T to NAT6sec

Correct Answer: C Section: (none) Explanation

# **Explanation/Reference:**

## **QUESTION 87**

CFnl Which command query will search the database for instances of the following FW-Corporate object:

- A. select name from dleobjectderef\_data where name = 'FW-Corporate';
- B. select data from dleobjectderef\_data where name = 'FW-Corporate';
- C. select object 'FW-Corporate' from dleobjectderef\_data;
- D. select name from dleobjectderef table where name = 'FW-Corporate';

Correct Answer: A Section: (none) Explanation

### **Explanation/Reference:**

# **QUESTION 88**

When running a debug with fw monitor, which parameter will create a more verbose output?

A. -I

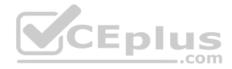

B. -i C. -D D. -d

Correct Answer: C Section: (none) Explanation

## Explanation/Reference:

Reference: https://supportcenter.checkpoint.com/supportcenter/portal?eventSubmit\_doGoviewsolutiondetails=&solutionid=sk30583

# **QUESTION 89**

Which daemon is responsible for anti-spam?

- A. cpmd
- B. ctasd
- C. ctmd
- D. cpemd

#### Correct Answer: B Section: (none) Explanation

# Explanation/Reference:

Reference: https://supportcenter.checkpoint.com/supportcenter/portal?eventSubmit\_doGoviewsolutiondetails=&solutionid=sk97638

### **QUESTION 90**

IPS detection incorporates 4 layers. Which of the following is NOT a layer in IPS detection?

- A. Context Management
- **B.** Protocol Parsers
- C. Protections
- D. Detections

Correct Answer: D Section: (none) Explanation

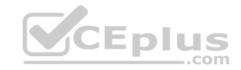

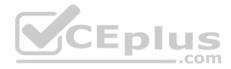

### Explanation/Reference:

#### **QUESTION 91**

When troubleshooting acceleration issues on a Security Gateway, you notice that the fw\_worker\_x process is consuming about 100% processing power. What can be done to stop this from happening?

- A. Assign more CPU cores to the system
- B. Use fwaccel stop/start release process
- C. Edit the registry file to increase virtual memory
- D. Remove the memory file in /proc/ and recreate it

Correct Answer: A Section: (none) Explanation

### Explanation/Reference:

## QUESTION 92

Which of the following is NOT a feature of ClusterXL?

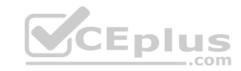

- A. Transparent upgrades
- B. Zero downtime for mission-critical environments with State Synchronization
- C. Enhanced throughput in all ClusterXL modes (2 gateway cluster compared with 1 gateway)
- D. Transparent failover in case of device failures

Correct Answer: C Section: (none) Explanation

### Explanation/Reference:

Reference: https://sc1.checkpoint.com/documents/R76/CP\_R76\_ClusterXL\_AdminGuide/7292.htm

## **QUESTION 93**

Static NAT has been configured and NAT rules were created automatically. The global properties option "Translate destination on client side" is not checked. Clients are complaining that they are not able to connect to one of your web servers using its public address. How would you solve the problem without changing the global properties and reinstalling the security policy?

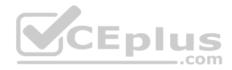

- A. On the security gateway, add a static route for the web server's public ip address
- B. Rebooting the security gateway will resolve the problem
- C. You will have the global properties and reinstall the security policy
- D. Configure manual NAT

Correct Answer: D Section: (none) Explanation

Explanation/Reference:

### **QUESTION 94**

Consider an IKE debug file that has been generated when debugging an issue with site to site VPN. What is the purpose of a NONCE?

- A. Randomly generated part of key generation
- B. Vendor ID and Remote Gateway ID
- C. Protocol 50 and 51 representations
- D. Fixed hex value of Phase 2 keys with PFS

Correct Answer: A Section: (none) Explanation

Explanation/Reference:

# **QUESTION 95**

Fill in the blank: The command \_\_\_\_\_\_ provides the most complete restoration of a R80 configuration.

- A. upgrade\_import
- B. cpconfig
- C. fwm dbimport -p <export file>
- D. cpinfo -recover

Correct Answer: A Section: (none) Explanation

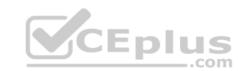

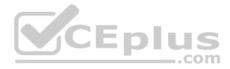

## Explanation/Reference:

### **QUESTION 96**

In order to review the IPS statistics to determine if adjustments can be made to improve performance, which command would you use to get the appropriate information?

- A. fw monitor -e "accept IPS\_stats;" >> ips\_statistics.xml
- B. fw ctl debug -m ips debug\_compilation
- C. fw ctl set int enable\_ips\_debug\_output 1
- D. \$FWDIR/scripts/get\_ips\_statistics.sh 10.1.1.1 60

Correct Answer: D Section: (none) Explanation

Explanation/Reference:

### **QUESTION 97**

The CPM process uses what ports?

A. 19009 and 18120

- B. 18265 and 257
- C. 19009 and 9009
- D. 18265 and 9009

Correct Answer: C Section: (none) Explanation

### Explanation/Reference:

Reference: https://sc1.checkpoint.com/documents/R80/CP\_R80\_MultiDomainSecurity/html\_frameset.htm?topic=documents/R80/CP\_R80\_MultiDomainSecurity/15420

### **QUESTION 98**

You need to investigate issues with policy installation on the Security Gateway side. Which process will you debug and how?

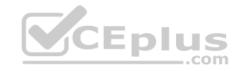

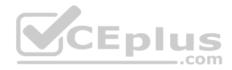

- A. cpd; cpd\_admin debug on TDERROR\_ALL\_ALL=5
- B. cpd; fw ctl debug on -m cpd
- C. fwm; fw debug fwm on TDERROR\_ALL\_ALL=5
- D. fwd; fw debug fwd on TDERROR\_ALL\_ALL=5

Correct Answer: A Section: (none) Explanation

#### Explanation/Reference:

Reference: https://downloads.checkpoint.com/fileserver/SOURCE/direct/ID/11844/FILE/How-To-Troubleshoot-Policy-Installation-Issues.pdf

### **QUESTION 99**

What is the proper syntax to enter the "central database" that contains all objects within the Postgres database?

- A. psql\_client cpm postgres
- B. psql\_client checkpoint postgres
- C. psql\_client central\_database postgres
- D. In clish: show postgres main

Correct Answer: A Section: (none) Explanation

### Explanation/Reference:

### **QUESTION 100**

In a high traffic network, which feature allows for more than one traffic path on an interface so that more than one CPU can be used for acceleration?

- A. interface bonding
- B. vlan
- C. asic
- D. multi queue

| Correct Answer: D |
|-------------------|
| Section: (none)   |
| Explanation       |

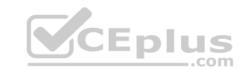

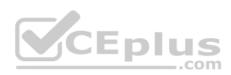

### Explanation/Reference:

Reference: https://sc1.checkpoint.com/documents/R76/CP\_R76\_PerformanceTuning\_WebAdmin/93689.htm

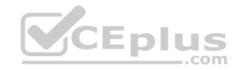